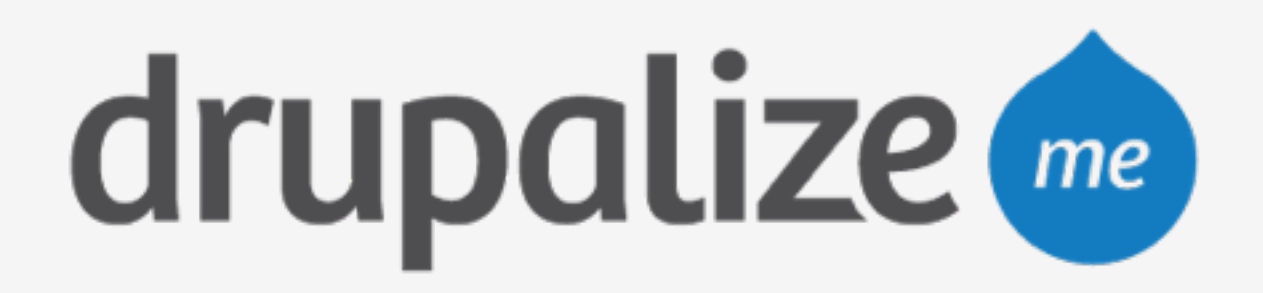

# **Launch Your Site on Pantheon**

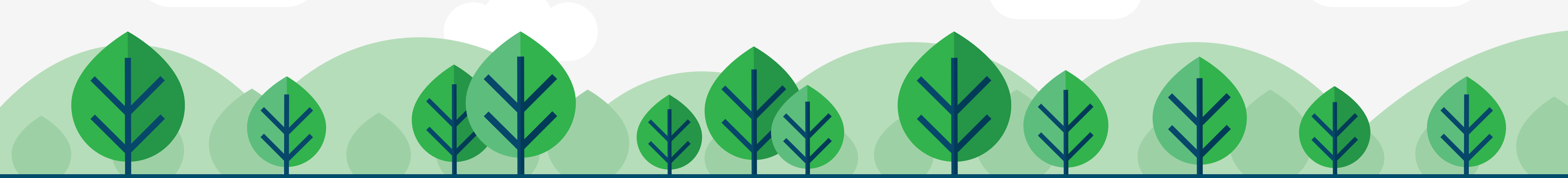

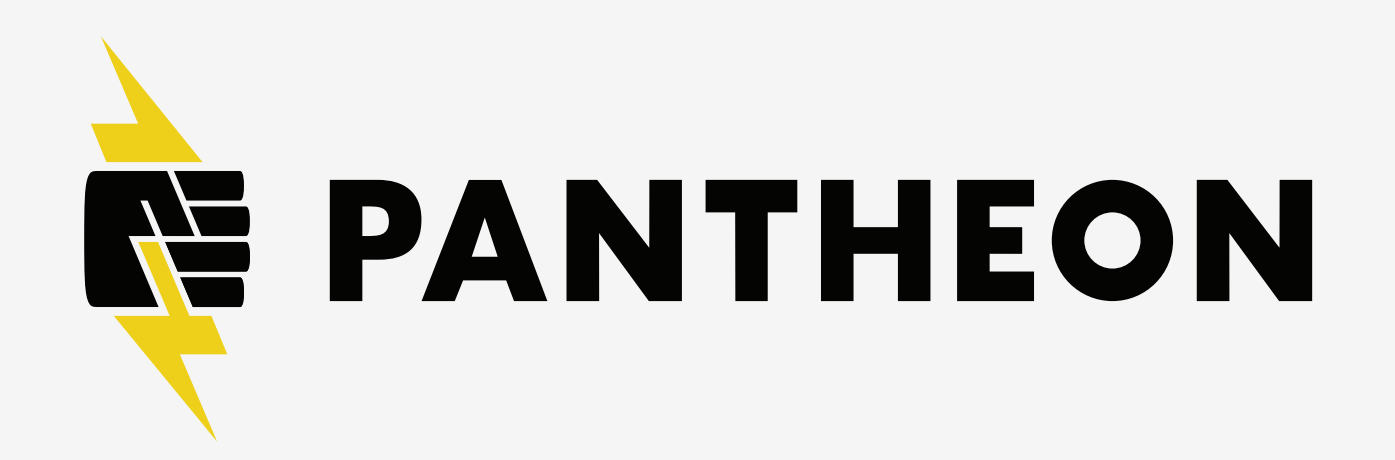

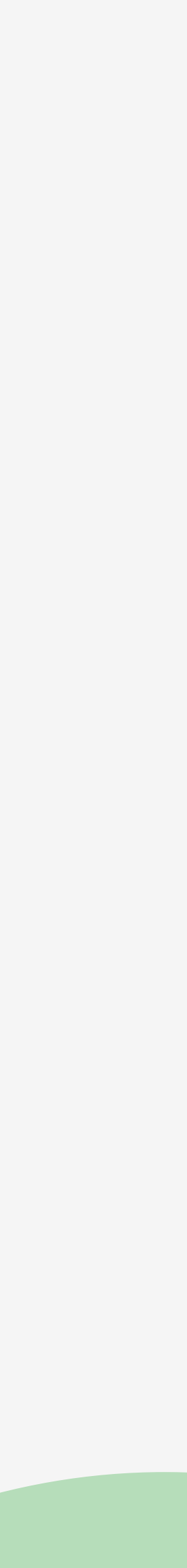

## **In This Lesson**

- ‣ Schedule backups
- ‣ Add domain name and update DNS
- ‣ Add SSL

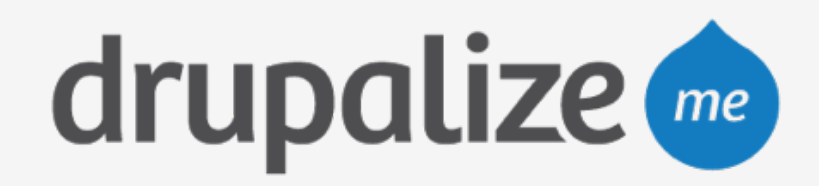

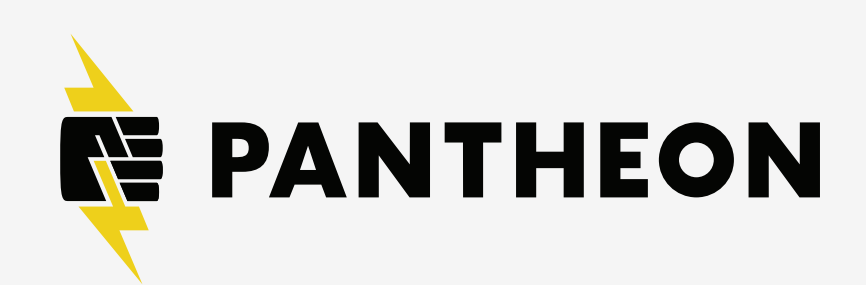

### **Recap**

- ‣ Scheduled backups
- ‣ Saw how to add a domain name
- ‣ Saw how to add SSL

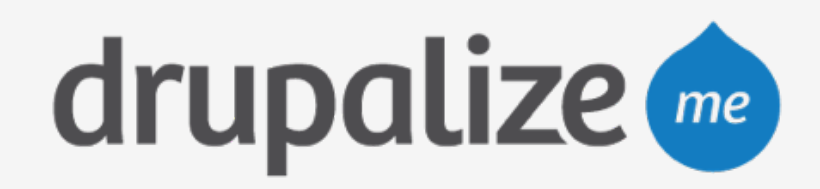

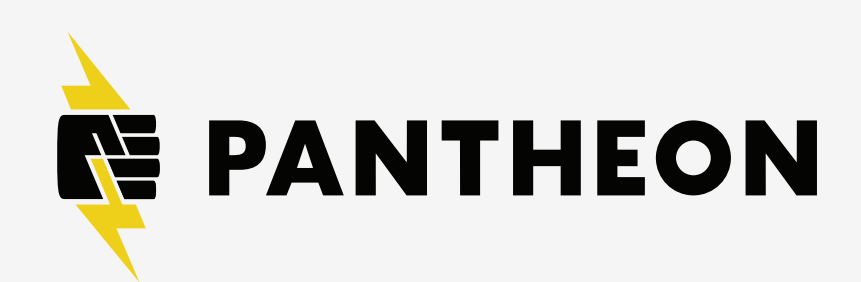